# moovit Раписание и схема движения автобуса З-10

# Я 3-10 Горбольница→Панфиловский просп. В [Открыть На Сайте](https://moovitapp.com/index/ru/%D0%9E%D0%B1%D1%89%D0%B5%D1%81%D1%82%D0%B2%D0%B5%D0%BD%D0%BD%D1%8B%D0%B9_%D1%82%D1%80%D0%B0%D0%BD%D1%81%D0%BF%D0%BE%D1%80%D1%82-line-%D0%93%D0%BE%D1%80%D0%B1%D0%BE%D0%BB%D1%8C%D0%BD%D0%B8%D1%86%D0%B0%E2%80%8E%E2%86%92%D0%9F%D0%B0%D0%BD%D1%84%D0%B8%D0%BB%D0%BE%D0%B2%D1%81%D0%BA%D0%B8%D0%B9_%D0%BF%D1%80%D0%BE%D1%81%D0%BF-%D0%9C%D0%BE%D1%81%D0%BA%D0%B2%D0%B0__Moscow-902-1299951-1633785-0?utm_source=line_pdf&utm_medium=organic&utm_term=%D0%93%D0%BE%D1%80%D0%B1%D0%BE%D0%BB%D1%8C%D0%BD%D0%B8%D1%86%D0%B0%E2%80%8E%E2%86%92%D0%9F%D0%B0%D0%BD%D1%84%D0%B8%D0%BB%D0%BE%D0%B2%D1%81%D0%BA%D0%B8%D0%B9%20%D0%BF%D1%80%D0%BE%D1%81%D0%BF.)

У автобуса З-10 (Горбольница→Панфиловский просп.)2 поездок. По будням, раписание маршрута: (1) Горбольница→Панфиловский просп.: 0:28 - 22:39(2) Станция Крюково→Каштановая ал.: 24 часа Используйте приложение Moovit, чтобы найти ближайшую остановку автобуса З-10 и узнать, когда приходит Автобус З-10.

# **Направление: Горбольница→Панфиловский просп.**

16 остановок [ОТКРЫТЬ РАСПИСАНИЕ МАРШРУТА](https://moovitapp.com/%D0%BC%D0%BE%D1%81%D0%BA%D0%B2%D0%B0__moscow-902/lines/%D0%97_10/1633785/5442280/ru?ref=2&poiType=line&customerId=4908&af_sub8=%2Findex%2Fru%2Fline-pdf-%25D0%259C%25D0%25BE%25D1%2581%25D0%25BA%25D0%25B2%25D0%25B0__Moscow-902-1299951-1633785&utm_source=line_pdf&utm_medium=organic&utm_term=%D0%93%D0%BE%D1%80%D0%B1%D0%BE%D0%BB%D1%8C%D0%BD%D0%B8%D1%86%D0%B0%E2%80%8E%E2%86%92%D0%9F%D0%B0%D0%BD%D1%84%D0%B8%D0%BB%D0%BE%D0%B2%D1%81%D0%BA%D0%B8%D0%B9%20%D0%BF%D1%80%D0%BE%D1%81%D0%BF.)

#### Горбольница

Поликлиника

7-й Торговый центр

Спортивный комплекс

Спортивная школа

Ведогонь театр

Студенческая

Музыкальная школа

Ул. Юности

К/т "Электрон"

1-й Торговый центр

Дом мебели

Берёзовая ал.

12-й мкр.

Октябрьская

Панфиловский просп.

### **Расписания автобуса З-10**

Горбольница→Панфиловский просп. Расписание поездки

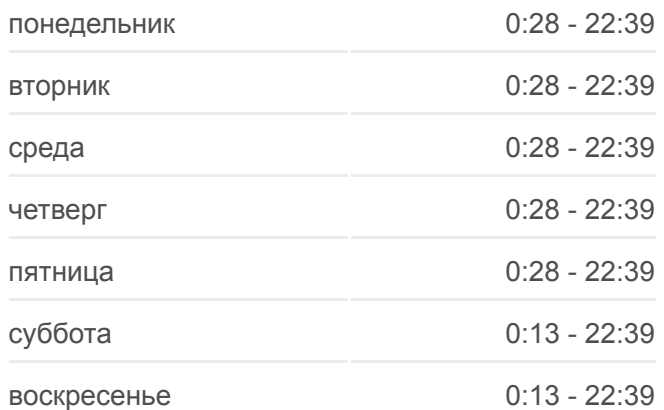

#### **Информация о автобусе З-10**

**Направление:** Горбольница→Панфиловский просп. **Остановки:** 16 **Продолжительность поездки:** 30 мин **Описание маршрута:**

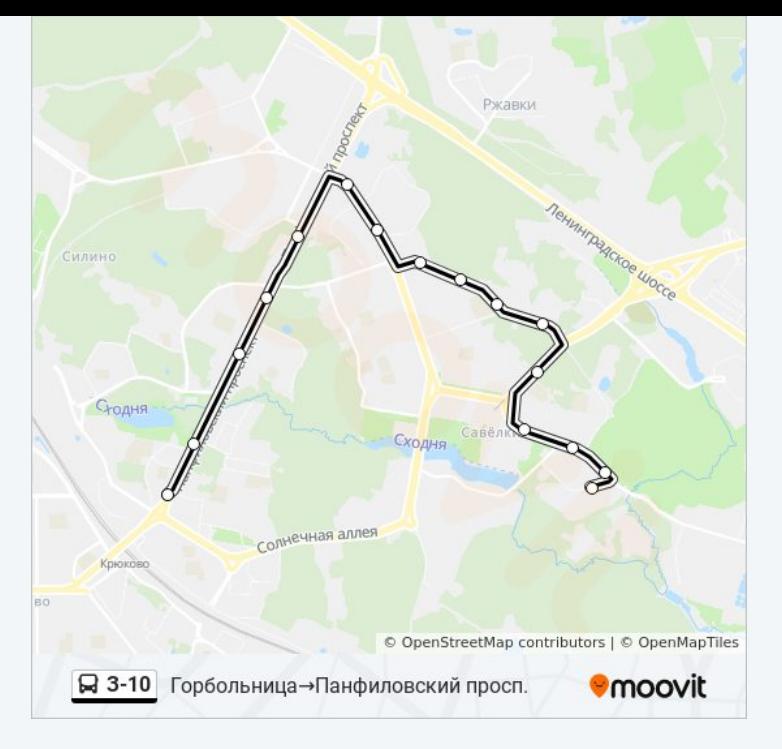

# **Направление: Станция Крюково→Каштановая ал.**

18 остановок [ОТКРЫТЬ РАСПИСАНИЕ МАРШРУТА](https://moovitapp.com/%D0%BC%D0%BE%D1%81%D0%BA%D0%B2%D0%B0__moscow-902/lines/%D0%97_10/1633785/5825298/ru?ref=2&poiType=line&customerId=4908&af_sub8=%2Findex%2Fru%2Fline-pdf-%25D0%259C%25D0%25BE%25D1%2581%25D0%25BA%25D0%25B2%25D0%25B0__Moscow-902-1299951-1633785&utm_source=line_pdf&utm_medium=organic&utm_term=%D0%93%D0%BE%D1%80%D0%B1%D0%BE%D0%BB%D1%8C%D0%BD%D0%B8%D1%86%D0%B0%E2%80%8E%E2%86%92%D0%9F%D0%B0%D0%BD%D1%84%D0%B8%D0%BB%D0%BE%D0%B2%D1%81%D0%BA%D0%B8%D0%B9%20%D0%BF%D1%80%D0%BE%D1%81%D0%BF.)

Станция Крюково

Панфиловский просп.

Октябрьская

12-й мкр.

Берёзовая ал.

Дом мебели

1-й Торговый центр

К/т "Электрон"

Ул. Юности

Музыкальная школа

Студенческая

Ведогонь театр

Московский просп.

Спортивная школа

Дворец культуры

Спортивный комплекс

Озерная ал.

Каштановая ал.

# **Расписания автобуса З-10**

Станция Крюково→Каштановая ал. Расписание поездки

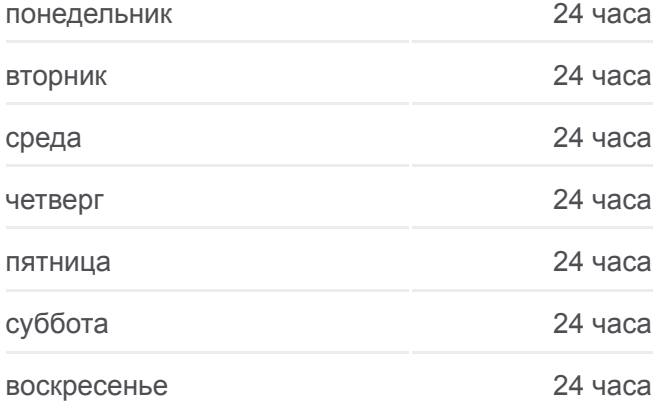

# **Информация о автобусе З-10 Направление:** Станция Крюково→Каштановая ал. **Остановки:** 18 **Продолжительность поездки:** 34 мин **Описание маршрута:**

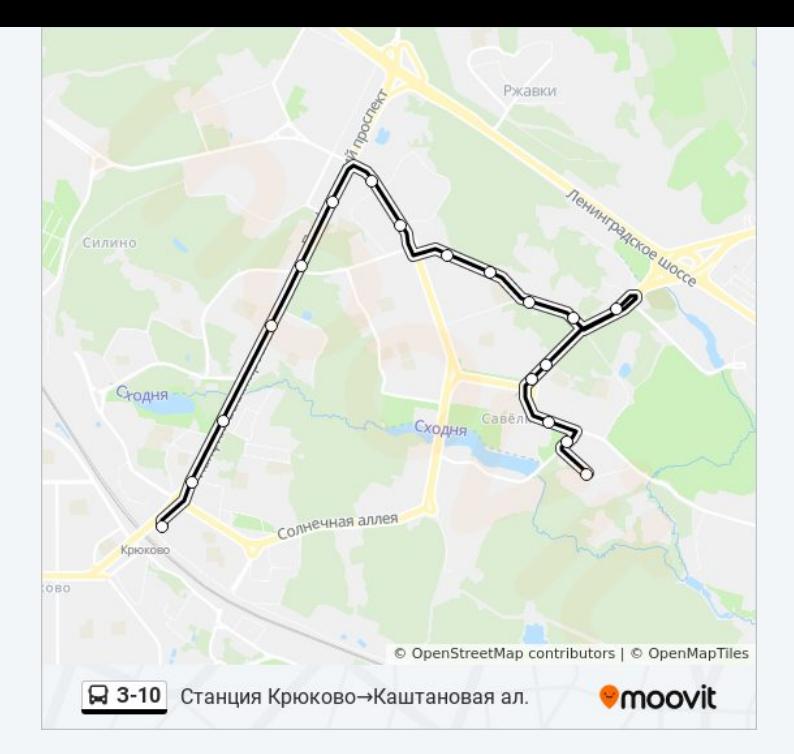

Расписание и схема движения автобуса З-10 доступны оффлайн в формате PDF на moovitapp.com. Используйте [приложение Moovit](https://moovitapp.com/%D0%BC%D0%BE%D1%81%D0%BA%D0%B2%D0%B0__moscow-902/lines/%D0%97_10/1633785/5442280/ru?ref=2&poiType=line&customerId=4908&af_sub8=%2Findex%2Fru%2Fline-pdf-%25D0%259C%25D0%25BE%25D1%2581%25D0%25BA%25D0%25B2%25D0%25B0__Moscow-902-1299951-1633785&utm_source=line_pdf&utm_medium=organic&utm_term=%D0%93%D0%BE%D1%80%D0%B1%D0%BE%D0%BB%D1%8C%D0%BD%D0%B8%D1%86%D0%B0%E2%80%8E%E2%86%92%D0%9F%D0%B0%D0%BD%D1%84%D0%B8%D0%BB%D0%BE%D0%B2%D1%81%D0%BA%D0%B8%D0%B9%20%D0%BF%D1%80%D0%BE%D1%81%D0%BF.), чтобы увидеть время прибытия автобусов в реальном времени, режим работы метро и расписания поездов, а также пошаговые инструкции, как добраться в нужную точку Москвы.

[О Moovit](https://moovit.com/about-us/?utm_source=line_pdf&utm_medium=organic&utm_term=%D0%93%D0%BE%D1%80%D0%B1%D0%BE%D0%BB%D1%8C%D0%BD%D0%B8%D1%86%D0%B0%E2%80%8E%E2%86%92%D0%9F%D0%B0%D0%BD%D1%84%D0%B8%D0%BB%D0%BE%D0%B2%D1%81%D0%BA%D0%B8%D0%B9%20%D0%BF%D1%80%D0%BE%D1%81%D0%BF.) [Решения Мобильности как услуги \(MaaS\)](https://moovit.com/maas-solutions/?utm_source=line_pdf&utm_medium=organic&utm_term=%D0%93%D0%BE%D1%80%D0%B1%D0%BE%D0%BB%D1%8C%D0%BD%D0%B8%D1%86%D0%B0%E2%80%8E%E2%86%92%D0%9F%D0%B0%D0%BD%D1%84%D0%B8%D0%BB%D0%BE%D0%B2%D1%81%D0%BA%D0%B8%D0%B9%20%D0%BF%D1%80%D0%BE%D1%81%D0%BF.) [Поддерживаемые страны](https://moovitapp.com/index/ru/%D0%9E%D0%B1%D1%89%D0%B5%D1%81%D1%82%D0%B2%D0%B5%D0%BD%D0%BD%D1%8B%D0%B9_%D1%82%D1%80%D0%B0%D0%BD%D1%81%D0%BF%D0%BE%D1%80%D1%82-countries?utm_source=line_pdf&utm_medium=organic&utm_term=%D0%93%D0%BE%D1%80%D0%B1%D0%BE%D0%BB%D1%8C%D0%BD%D0%B8%D1%86%D0%B0%E2%80%8E%E2%86%92%D0%9F%D0%B0%D0%BD%D1%84%D0%B8%D0%BB%D0%BE%D0%B2%D1%81%D0%BA%D0%B8%D0%B9%20%D0%BF%D1%80%D0%BE%D1%81%D0%BF.) [Сообщество Мувитеров](https://editor.moovitapp.com/web/community?campaign=line_pdf&utm_source=line_pdf&utm_medium=organic&utm_term=%D0%93%D0%BE%D1%80%D0%B1%D0%BE%D0%BB%D1%8C%D0%BD%D0%B8%D1%86%D0%B0%E2%80%8E%E2%86%92%D0%9F%D0%B0%D0%BD%D1%84%D0%B8%D0%BB%D0%BE%D0%B2%D1%81%D0%BA%D0%B8%D0%B9%20%D0%BF%D1%80%D0%BE%D1%81%D0%BF.&lang=ru)

© 2023 Moovit - Все права защищены

# **Проверьте время прибытия в реальном времени**

 $\Box$  Web App  **Soogle Play**